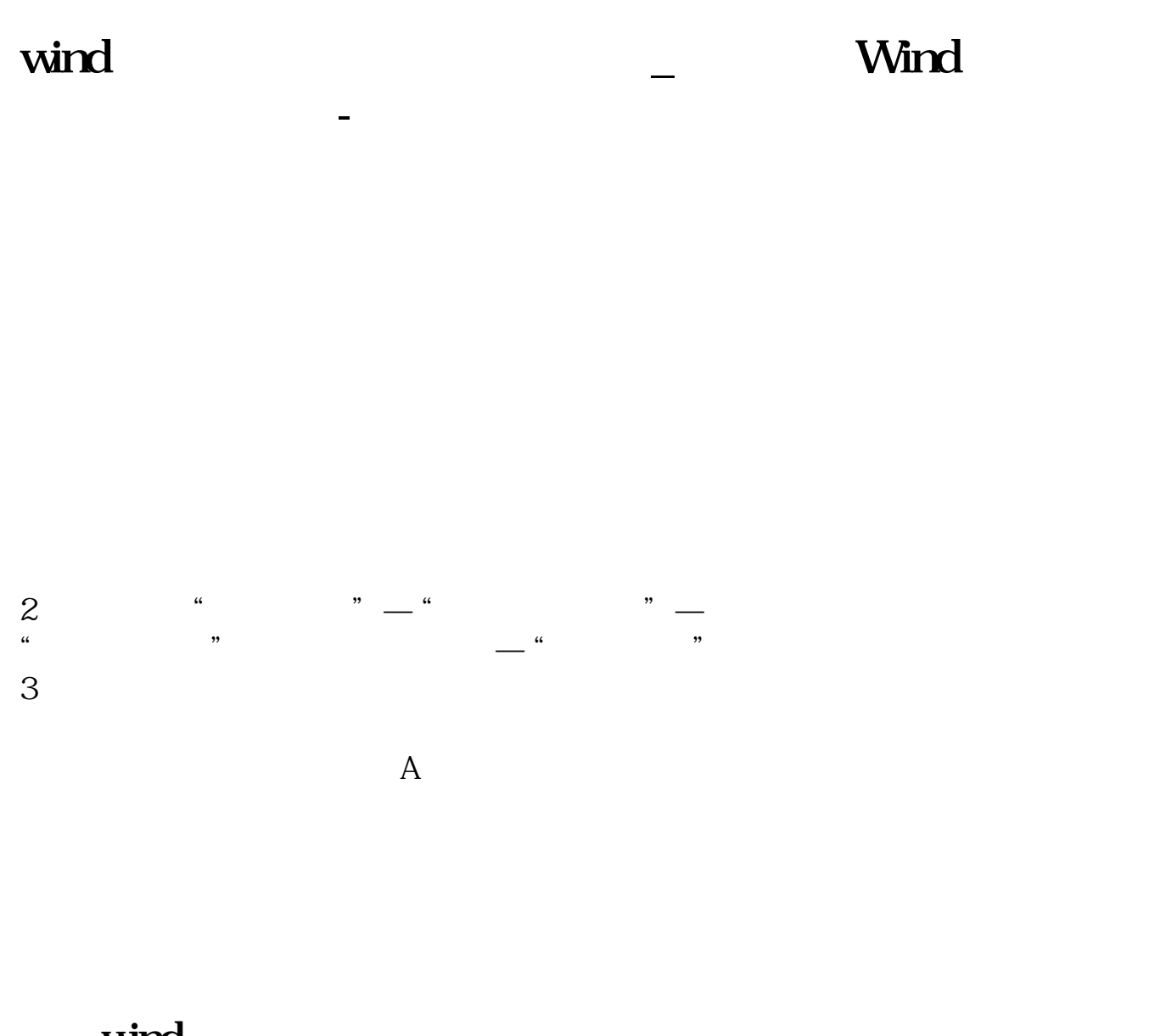

## wind

1 wind  $\frac{a}{a}$  ,  $\frac{a}{b}$  ,  $\frac{a}{c}$  ,  $\frac{a}{c}$  $\begin{minipage}{0.9\linewidth} 1 & \quad \text{wind} \\ 2 & \quad \text{with} \end{minipage}$ 

 $2<sub>0</sub>$ wind

## wind

1 wind " " " " " "

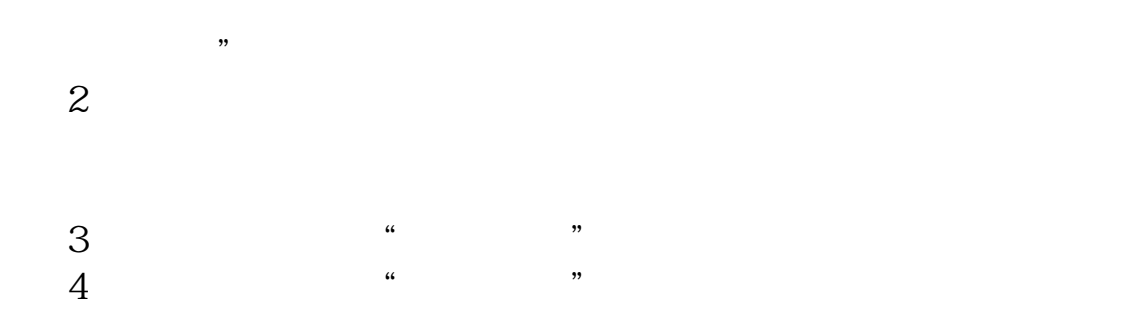

## **Wind**

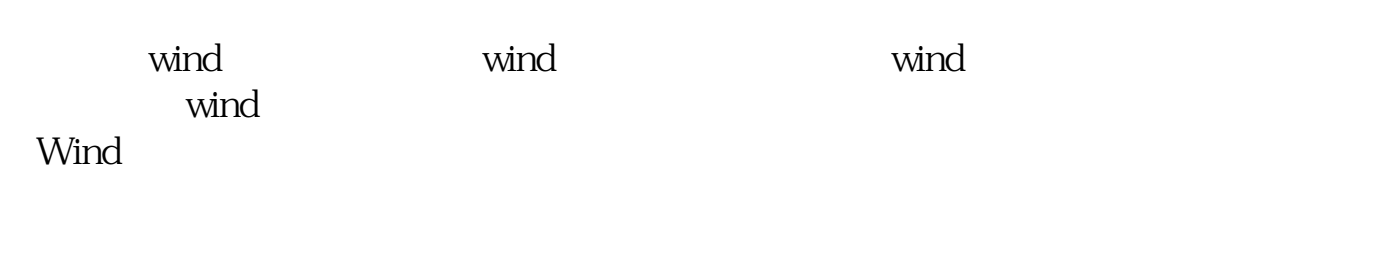

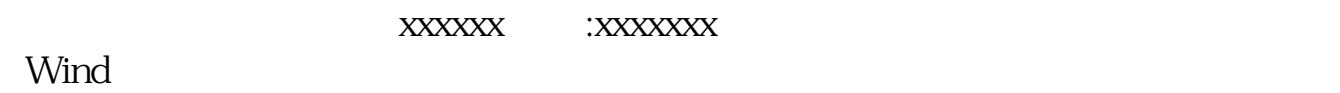

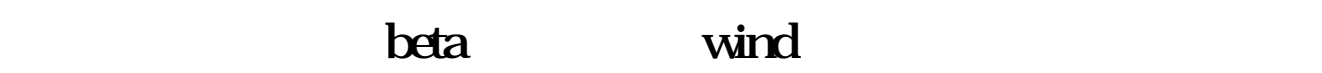

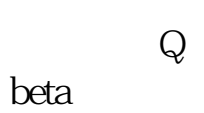

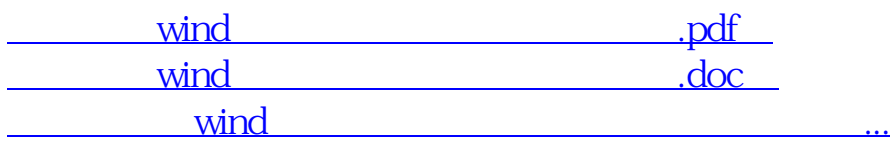

http://www.83717878.com/book/40453401.html